SAP ABAP table FC01UPSRLST {List Fields: Upload Fair Value Adjustments - Master Data} FC01UPSRLST-LANGU = T002-SPRAS

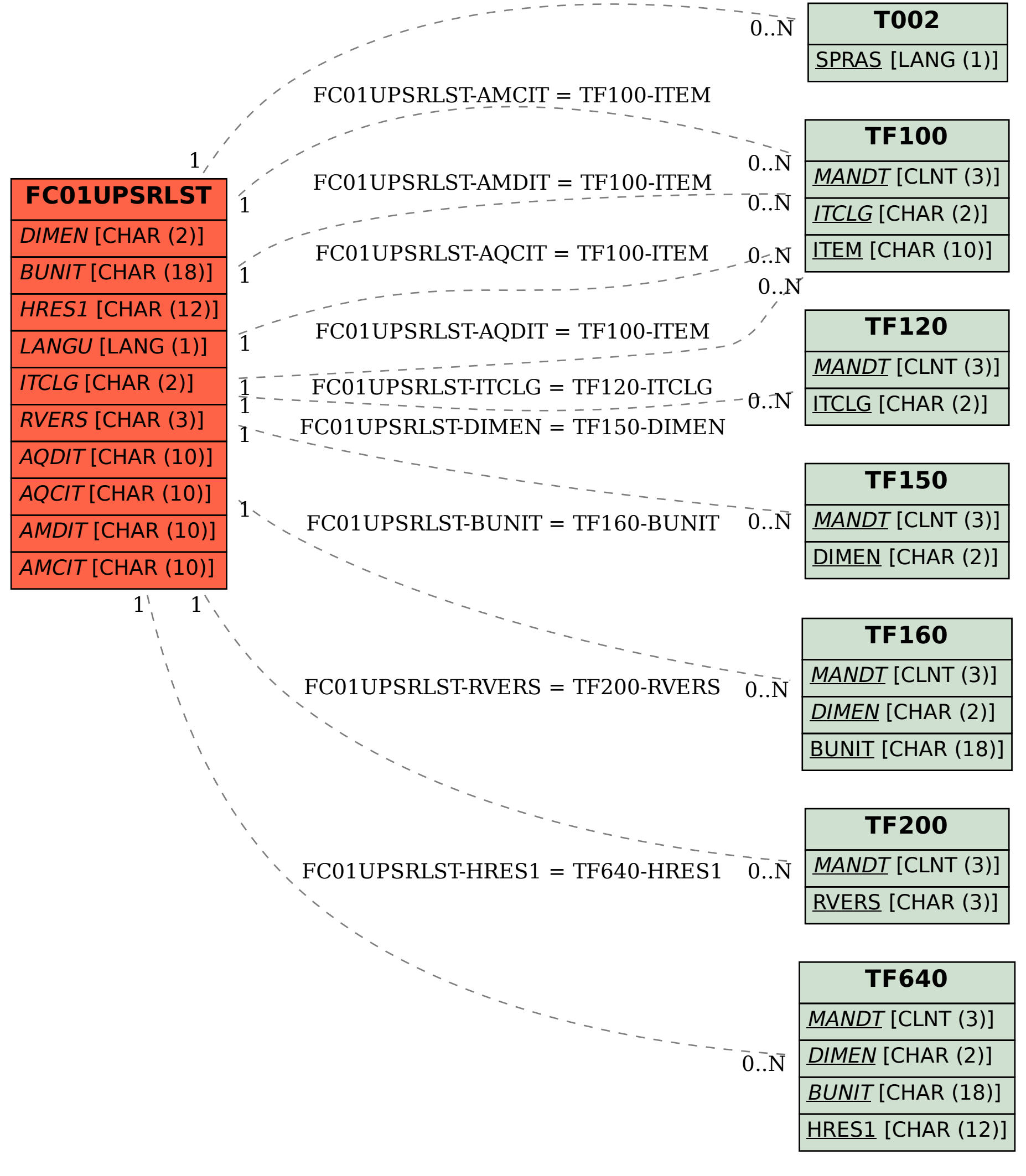